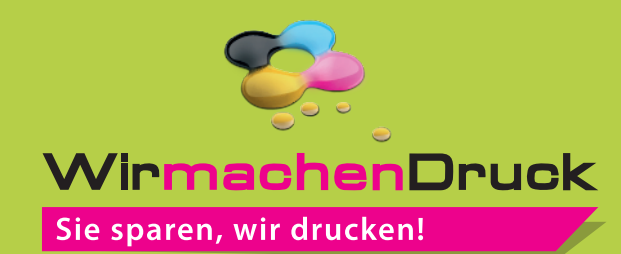

## **Datenblatt**

# Neon-Etiketten auf Rolle

in freier Größe (rechteckig), 1/0-farbig

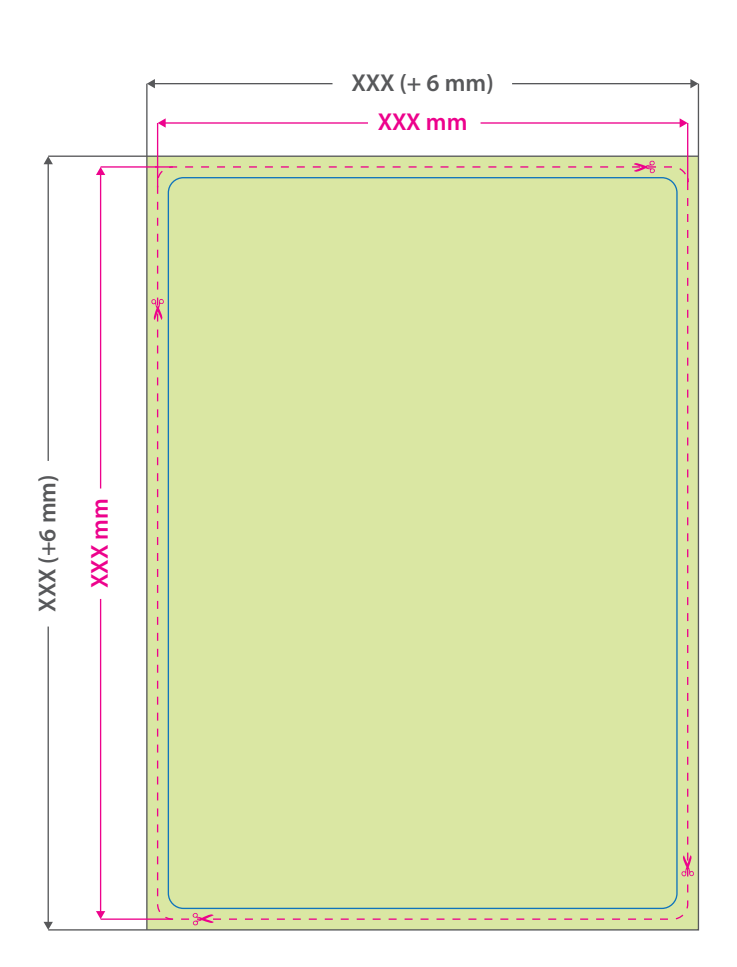

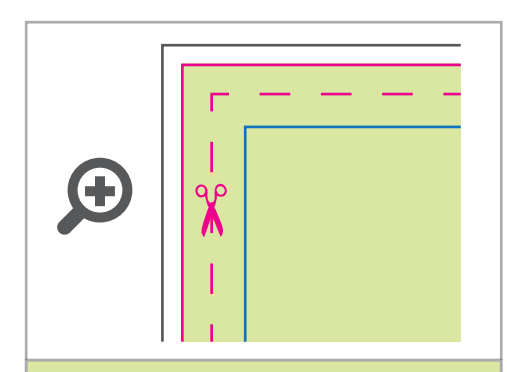

### **Datenformat:**

**XXX (+ 6 mm) x XXX (+ 6 mm)** Das Format, in dem Ihre Druckdaten angelegt sein sollten. In diesem Format enthalten sind: **3 mm Beschnitt.**

#### **Endformat: XXX x XXX mm**

Auf dieses Format werden Ihre Druckdaten zugeschnitten.

#### **Sicherheitsabstand: 3 mm (**auf allen Seiten)

Dieser wird vom Endformat aus gemessen und verhindert unerwünschten Anschnitt Ihrer Texte und Informationen während der Produktion.

Bitte beachten Sie, dass aus produktionstechnischen Gründen alle Ecken mit einem Radius von 2 mm abgerundet werden.

## 5 Tipps zur fehlerfreien Gestaltung Ihrer Druckdaten

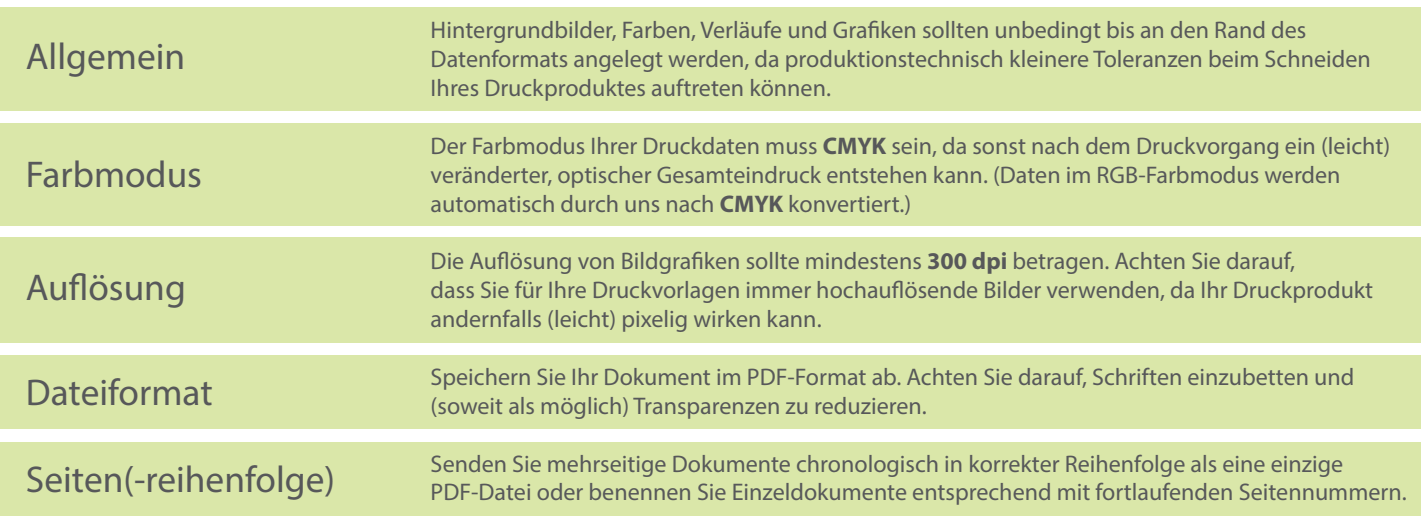